## Package 'SEPaLS'

October 24, 2023

Title Shrinkage for Extreme Partial Least-Squares (SEPaLS)

Date 2023-10-11

Type Package

Version 0.1.0

Description Regression context for the Partial Least Squares framework for Extreme values. Estimations of the Shrinkage for Extreme Partial Least-Squares (SEPaLS) estimators, an adaptation of the original Partial Least Squares (PLS) method tailored to the extreme-value framework. The SEPaLS project is a joint work by Stephane Girard, Hadrien Lorenzo and Julyan Arbel. R code to replicate the results of the paper is available at <[https://github.com/hlorenzo/SEPaLS\\_simus](https://github.com/hlorenzo/SEPaLS_simus)>. Extremes within PLS was already studied by one of the authors, see M Bousebeta, G Enjolras, S Girard (2023) [<doi:10.1016/j.jmva.2022.105101>](https://doi.org/10.1016/j.jmva.2022.105101).

License MIT + file LICENSE

Encoding UTF-8

LazyData true

RoxygenNote 7.2.0

NeedsCompilation no

Author Stephane Girard [aut], Julyan Arbel [aut],

Hadrien Lorenzo [aut, cre, cph]

Maintainer Hadrien Lorenzo <hadrien.lorenzo@univ-amu.fr>

**Depends**  $R (= 3.5.0)$ 

Repository CRAN

Date/Publication 2023-10-24 18:20:06 UTC

### R topics documented:

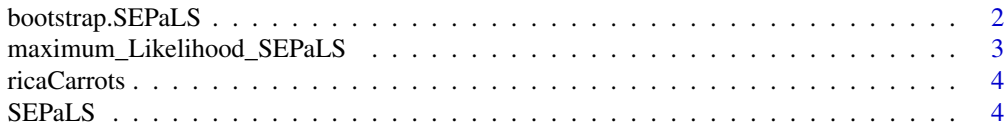

#### <span id="page-1-1"></span><span id="page-1-0"></span>**Index** [6](#page-5-0) **6**

#### Description

Bootstrap function for SEPaLS estimator.

#### Usage

```
bootstrap.SEPaLS(
 X,
  Y,
  yn,
  type = c("vMF", "Laplace"),
  mu0 = NULL,kappa0 = NULL,
  lambda = NULL,B = 20\mathcal{L}
```
#### Arguments

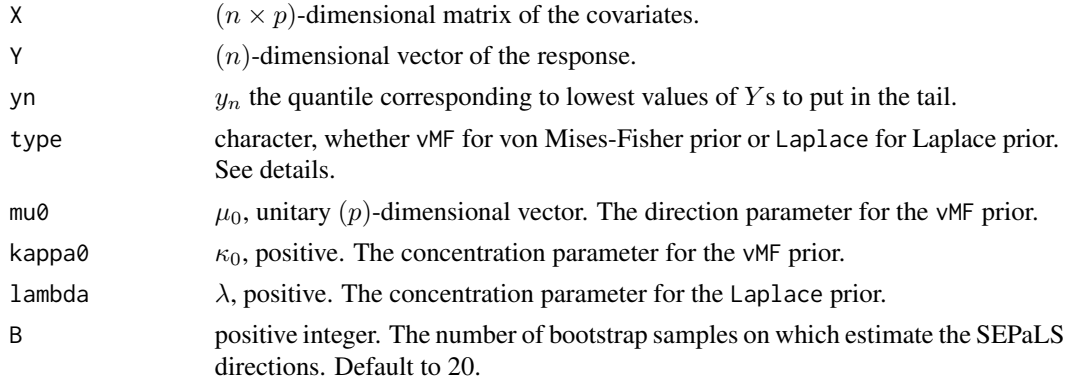

#### Value

A list with two elements:

- ws: A (B × p)-dimensional matrix with each row corresponding to the *SEPaLS* direction estimated on each bootstrap sample.
- cor: The correlation of each estimate direction on the Out-Of-Bag (OOB) sample with the response.

#### See Also

[SEPaLS](#page-3-1)

#### <span id="page-2-0"></span>Examples

```
set.seed(5)
n < -3000p \le -10X <- matrix(rnorm(n*p),n,p)
beta <- c(5:1,rep(0,p-5)) ; beta <- beta/sqrt(sum(beta^2))
Y \leftarrow (X\% * \% beta)^3 + rnorm(n)boot.sepals_Laplace <- bootstrap.SEPaLS(X,Y,yn=1,type="Laplace",lambda=0.01,
B=100)
boxplot(boot.sepals_Laplace$ws);abline(h=0,col="red",lty=2)
```
maximum\_Likelihood\_SEPaLS

*Maximum Likelihood estimator*

#### Description

Maximum Likelihood estimator

#### Usage

maximum\_Likelihood\_SEPaLS(X, Y, yn)

#### **Arguments**

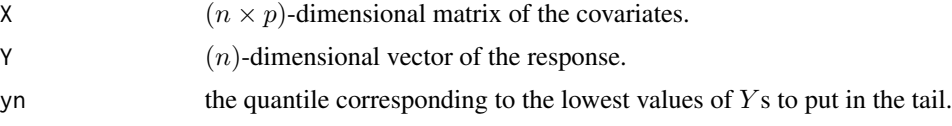

#### Value

The maximum likelihood estimator.

#### Examples

```
n < -3000p <- 10
X <- matrix(rnorm(n*p),n,p)
beta \leftarrow c(5:1, rep(0,p-5)); beta \leftarrow beta/sqrt(sum(beta^2))
Y <- X%*%beta + rnorm(n,sd=1/3)
estimators <- do.call(rbind,lapply(seq(0,1,length.out=100),function(pp){
  yn <- quantile(Y,probs = pp)
  maximum_Likelihood_SEPaLS(X,Y,yn)
}))
matplot(estimators,type="l",lty=1,col=c(rep(2,5),rep(1,p-5)))
abline(h=beta/sqrt(sum(beta^2)),col=c(rep(2,5),rep(1,p-5)))
```
<span id="page-3-0"></span>4 SEPaLS

ricaCarrots *The RICA dataset describing the production of carrots (open field) (in quintals) from 2000 to 2015.*

#### Description

A subset of data from the 'agreste' French governmental website <https://agreste.agriculture.gouv.fr/agresteweb/servicon/I.2/listeTypeServicon/>.

#### Usage

data(ricaCarrots)

#### Format

'ricaCarrots'

A List of 3 objects:

Y a vector. The production of carrots (open field) (in quintals) for 598 French farms.

X a matrix. The 259 covariates describing the same 598 French farms.

description a matrix. Description of the 259 covariates.

#### Source

<https://agreste.agriculture.gouv.fr/agreste-web/servicon/I.2/listeTypeServicon/>

<span id="page-3-1"></span>SEPaLS *Function to estimate SEPaLS estimators*

#### Description

Function to estimate SEPaLS estimators

#### Usage

```
SEPaLS(
 X,
  Y,
  yn,
  type = c("vMF", "Laplace"),mu0 = NULL,
 kappa0 = NULL,
  lambda = NULL)
```
#### <span id="page-4-0"></span>SEPaLS 5

#### Arguments

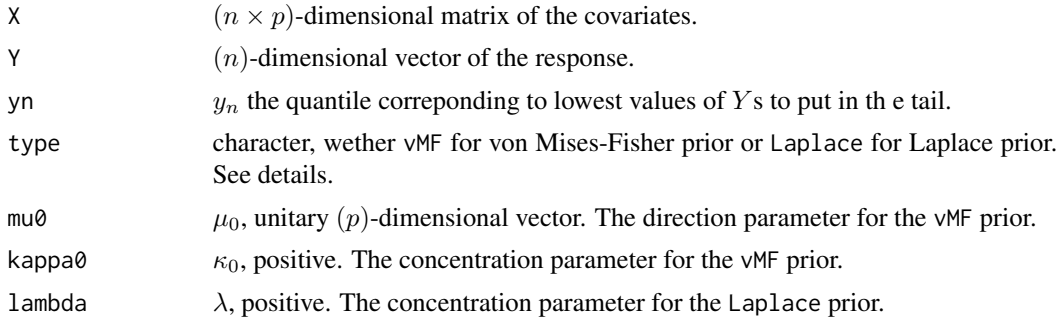

#### Details

The SEPaLS estimators are built depending on the value given to type:

• vMF: then the estimator is proportional to

$$
\hat{\beta}_{ml}(y_n) + \kappa_0 \mu_0,
$$

where  $\hat{\beta}_{ml}(y_n)$  is the EPLS estimator, which coincides with the maximum-likelihood estimator of SEPaLS for a threshold  $y_n$ .

• Laplace: then the estimator is proportional to

$$
S_{\lambda}\left(\hat{\beta}_{ml}(y_n)\right),\,
$$

where  $S_{\lambda}$  is the soft-thresholding operator of threshold  $\lambda$ .

#### Value

A SEPaLS estimator

#### See Also

[bootstrap.SEPaLS](#page-1-1)

#### Examples

```
set.seed(1)
n <- 3000
p \le -10X <- matrix(rnorm(n*p),n,p)
beta <- c(5:1,rep(0,p-5)) ; beta <- beta/sqrt(sum(beta^2))
Y <- (X%*%beta)^3 + rnorm(n,sd=1/3)
mu0 <- rnorm(p) ; mu0 <- mu0/sqrt(sum(mu0^2))
sepals_vMF <- SEPaLS(X,Y,yn=1,type="vMF",mu0=mu0,kappa0=1)
sepals_Laplace <- SEPaLS(X,Y,yn=1,type="Laplace",lambda=0.01)
```
# <span id="page-5-0"></span>Index

∗ datasets ricaCarrots, [4](#page-3-0) bootstrap.SEPaLS, [2,](#page-1-0) *[5](#page-4-0)* maximum\_Likelihood\_SEPaLS, [3](#page-2-0) ricaCarrots, [4](#page-3-0) SEPaLS, *[2](#page-1-0)*, [4](#page-3-0)